# **Menu bar**

De Wiki Aller à : [navigation](#page--1-0), [rechercher](#page--1-0) [Menu bar](http://genius.cnes.fr/index.php/Menu_bar)

As for a "classical" GUI, GENIUS proposes to have a main bar menu with the **GMenuBar** class (on the same principle as the swing JMenuBar).

First, we will have to create a class that extends **[GPanel](http://genius.cnes.fr/uploads/JavaDocs/V1.12.1/fr/cnes/genius/lowLevel/GPanel.html)** 

```
class myPanel extends GPanel {
   myPanel () {
   }
```
}

In the constructor of this class, we will create the different items of the menu(s) using the [GMenuItem](http://genius.cnes.fr/uploads/JavaDocs/V1.12.1/fr/cnes/genius/highLevel/GMenuItem.html) class.

```
class myPanel extends GPanel {
   private GMenuItem itemLoad ;
   private GMenuItem itemSave;
   private GMenuItem itemQuit;
   private GMenuItem itemHelp;
   myPanel () {
     // We create menu items
     itemLoad = new GMenuItem("Load");
     itemSave = new GMenuItem("Save");
     itemQuit = new GMenuItem("Quit");
     itemHelp = new GMenuItem("?");
   }
}
```
Then, we will create the different menu(s) present in the [GMenuBar](http://genius.cnes.fr/uploads/JavaDocs/V1.12.1/fr/cnes/genius/highLevel/GMenuBar.html) using the [GMenu](http://genius.cnes.fr/uploads/JavaDocs/V1.12.1/fr/cnes/genius/highLevel/GMenu.html) class and associate items to this menu(s) using the add() method.

```
class myPanel extends GPanel {
   private GMenuItem itemLoad ;
   private GMenuItem itemSave;
   private GMenuItem itemQuit;
```

```
 private GMenuItem itemHelp;
   private GMenu fileMenu;
   private GMenu aboutMenu;
   myPanel () {
     // We create menu items
     itemLoad = new GMenuItem("Load");
     itemSave = new GMenuItem("Save");
     itemQuit = new GMenuItem("Quit");
     itemHelp = new GMenuItem("?");
     // We create the "File" and the "About" menu containing the previous
items
     fileMenu= new GMenu("File");
     aboutMenu= new GMenu("About");
     // We link items to menus
     fileMenu.add(itemLoad);
     fileMenu.add(itemWrite);
     fileMenu.add(itemQuit);
     aboutMenu.add(itemHelp);
   }
}
```
We will initialize the menubar using the **GMenuBar** class, associate menu(s) to the menubar using the add() method and create a getMenuBar() method that will return it.

```
class myPanel extends GPanel {
   private GMenuItem itemLoad ;
   private GMenuItem itemSave;
   private GMenuItem itemQuit;
   private GMenuItem itemHelp;
   private GMenu fileMenu;
   private GMenu aboutMenu;
   private GMenuBar bar;
   myPanel () {
     // We create menu items
     itemLoad = new GMenuItem("Load");
     itemSave = new GMenuItem("Save");
     itemQuit = new GMenuItem("Quit");
     itemHelp = new GMenuItem("?");
```

```
 // We create the "File" and the "About" menu containing the previous
items
     fileMenu= new GMenu("File");
     aboutMenu= new GMenu("About");
     // We link items to menus
     fileMenu.add(itemLoad);
     fileMenu.add(itemWrite);
     fileMenu.add(itemQuit);
     aboutMenu.add(itemHelp);
     // Menu Bar initialization
    bar = new GMenuBar(this); bar.add(fileMenu);
     bar.add(aboutMenu);
   }
   public GMenuBar getBar() { return bar; }
}
```
The **GMenuBar** will be associated to the main frame as this:

```
myPanel pan = new MyPanel();
GFrame frame = new GFrame("Test GChoice", pan, pan.getBar());
```
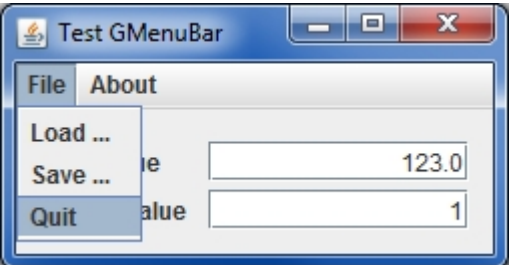

At last, we will check the action on this menu bar using the **[GListener](http://genius.cnes.fr/uploads/JavaDocs/V1.12.1/fr/cnes/genius/main/GListener.html)** interface:

```
public void after(GEvent e) throws Exception {
   if (e.contains(itemQuit) ){
    System.exit(0);
   }
}
```
Note that since the V1.2 version, it is now possible to get several menu levels.

```
level1Menu = new GMenu("level 1");
itemLevel11 = new GMenuItem("level 1-1");
itemLevel12 = new GMenuItem("level 1-2");
level1Menu.add(itemLevel11);
level1Menu.add(itemLevel12);
```

```
// FileMenu initialization
level0Menu = new GMenu("Level 0");
level0Menu.add(level1Menu);
```
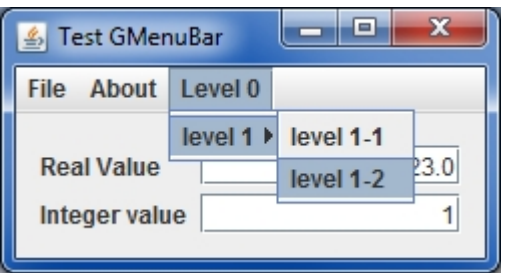

Return to the introduction  $\uparrow$  Go to the next page  $\rightarrow$ 

Récupérée de « [http://genius.cnes.fr/index.php?title=Menu\\_bar&oldid=411](http://genius.cnes.fr/index.php?title=Menu_bar&oldid=411) »

# **Menu de navigation**

### **Outils personnels**

- [18.225.10.116](http://genius.cnes.fr/index.php/Utilisateur:18.225.10.116)
- [Discussion avec cette adresse IP](http://genius.cnes.fr/index.php/Discussion_utilisateur:18.225.10.116)
- [Créer un compte](http://genius.cnes.fr/index.php?title=Sp%C3%A9cial:Connexion&returnto=Menu+bar&returntoquery=action%3Dmpdf&type=signup)
- [Se connecter](http://genius.cnes.fr/index.php?title=Sp%C3%A9cial:Connexion&returnto=Menu+bar&returntoquery=action%3Dmpdf)

### **Espaces de noms**

- [Page](http://genius.cnes.fr/index.php/Menu_bar)
- [Discussion](http://genius.cnes.fr/index.php?title=Discussion:Menu_bar&action=edit&redlink=1)

### **Variantes**

### **Affichages**

- [Lire](http://genius.cnes.fr/index.php/Menu_bar)
- [Voir le texte source](http://genius.cnes.fr/index.php?title=Menu_bar&action=edit)
- [Historique](http://genius.cnes.fr/index.php?title=Menu_bar&action=history)
- [Exporter en PDF](http://genius.cnes.fr/index.php?title=Menu_bar&action=mpdf)

## **Plus**

#### **Rechercher**

Rechercher Lire

### **GENIUS**

- [Welcome](http://genius.cnes.fr/index.php/Accueil)
- [Quick Start](http://genius.cnes.fr/index.php/Quick_Start)
- [News](http://genius.cnes.fr/index.php/News)

## **Basic principles**

- [GFrame and GPanel](http://genius.cnes.fr/index.php/GFrame_and_GPanel)
- [Main widgets](http://genius.cnes.fr/index.php/Main_Widgets)
- [Links with Swing](http://genius.cnes.fr/index.php/Links_with_Swing)
- [GLayout](http://genius.cnes.fr/index.php/GLayout)
- [Conditional Display](http://genius.cnes.fr/index.php/Conditional_Display)
- [GListener interface](http://genius.cnes.fr/index.php/GListener_interface)

## **More deeper in the concept**

- [Units management](http://genius.cnes.fr/index.php/Units_management)
- [GContainer](http://genius.cnes.fr/index.php/GContainer)
- [GReadWrite interface and data files management](http://genius.cnes.fr/index.php/GReadWrite_interface)
- [Modified data](http://genius.cnes.fr/index.php/Modified_data)
- [Process management](http://genius.cnes.fr/index.php/Process_management)

#### **Still more ...**

- [Validity controls](http://genius.cnes.fr/index.php/Validity_controls)
- [Menu bar](http://genius.cnes.fr/index.php/Menu_bar)
- [Icons](http://genius.cnes.fr/index.php/Icons)
- [GClear interface](http://genius.cnes.fr/index.php/GClear_interface)

## **Still more again ...**

- [Tooltips](http://genius.cnes.fr/index.php/Tooltips)
- [Shortcuts](http://genius.cnes.fr/index.php/Shortcuts)
- [Copy & paste](http://genius.cnes.fr/index.php/Copy_%26_paste)
- [Plots](http://genius.cnes.fr/index.php/Plots)
- [Results File Management](http://genius.cnes.fr/index.php/ResultsFileManagement)
- [GPlotPanel](http://genius.cnes.fr/index.php/GPlotPanel)
- [GGroundPlotPanel](http://genius.cnes.fr/index.php/GGroundPlotPanel)
- [Internationalization](http://genius.cnes.fr/index.php/Internationalization)
- [Log file](http://genius.cnes.fr/index.php/Log_file)
- [Update data](http://genius.cnes.fr/index.php/Update_data)

## **Some other widgets**

- [GTabbedPane](http://genius.cnes.fr/index.php/GTabbedPane)
- [GTable1D](http://genius.cnes.fr/index.php/GTable1D)
- [GTable2D](http://genius.cnes.fr/index.php/GTable2D)
- [GComponentList](http://genius.cnes.fr/index.php/GComponentList)
- [GDialog and GDetachedPanel](http://genius.cnes.fr/index.php/GDialog_and_GDetachedPanel)
- [GContextFileManagement](http://genius.cnes.fr/index.php/GContextFileManagement)
- [How to build a standard application](http://genius.cnes.fr/index.php/How_to_build_a_standard_application)
- [GPanTest](http://genius.cnes.fr/index.php/GPanTest)
- [Create your own widget](http://genius.cnes.fr/index.php/Create_your_own_widget)

## **Evolutions**

- [Main differences between V1.11.4 and V1.12.1](http://genius.cnes.fr/index.php/Main_differences_between_V1.11.4_and_V1.12.1)
- [Main differences between V1.10.1 and V1.11.4](http://genius.cnes.fr/index.php/Main_differences_between_V1.10.1_and_V1.11.4)
- [Main differences between V1.10 and V1.10.1](http://genius.cnes.fr/index.php/Main_differences_between_V1.10_and_V1.10.1)
- [Main differences between V1.9.1 and V1.10](http://genius.cnes.fr/index.php/Main_differences_between_V1.9.1_and_V1.10)
- [Main differences between V1.9 and V1.9.1](http://genius.cnes.fr/index.php/Main_differences_between_V1.9_and_V1.9.1)
- [Main differences between V1.8 and V1.9](http://genius.cnes.fr/index.php/Main_differences_between_V1.8_and_V1.9)
- [Main differences between V1.7 and V1.8](http://genius.cnes.fr/index.php/Main_differences_between_V1.7_and_V1.8)
- [Main differences between V1.6.2 and V1.7](http://genius.cnes.fr/index.php/Main_differences_between_V1.6.2_and_V1.7)
- [Main differences between V1.6.1 and V1.6.2](http://genius.cnes.fr/index.php/Main_differences_between_V1.6.1_and_V1.6.2)
- [Main differences between V1.6 and V1.6.1](http://genius.cnes.fr/index.php/Main_differences_between_V1.6_and_V1.6.1)
- [Main differences between V1.5 and V1.6](http://genius.cnes.fr/index.php/Main_differences_between_V1.5_and_V1.6)
- [Main differences between V1.4.1 and V1.5](http://genius.cnes.fr/index.php/Main_differences_between_V1.4.1_and_V1.5)
- [Main differences between V1.3 and V1.4.1](http://genius.cnes.fr/index.php/Main_differences_between_V1.3_and_V1.4.1)

# **Training**

- [Training slides](http://genius.cnes.fr/index.php/Fichier:GENIUS_V1.9.1_formation.pdf)
- [Tutorials package for V1.12.1](http://genius.cnes.fr/index.php/Fichier:Genius-1.12.1-tutorials.zip)
- [Tutorials package for V1.11.4](http://genius.cnes.fr/index.php/Fichier:Genius-1.11-tutorials.zip)
- [Tutorials package for V1.10.1](http://genius.cnes.fr/index.php/Fichier:Genius-1.10-tutorials.zip)
- [Tutorials package for V1.9.1](http://genius.cnes.fr/index.php/Fichier:Genius-1.9-tutorials.zip)
- [Training & tutorials package for V1.8](http://genius.cnes.fr/index.php/Fichier:Genius-1.8-tutorials.zip)
- $\bullet$  [Training & tutorials package for V1.7](http://genius.cnes.fr/index.php/Fichier:Genius-1.7-tutorials.zip)
- [Training & tutorials package for V1.6](http://genius.cnes.fr/index.php/Fichier:Genius-1.6-tutorials.zip)

## **Links**

• [CNES freeware server](https://www.connectbycnes.fr/en/cnes-software)

## **Outils**

- [Pages liées](http://genius.cnes.fr/index.php/Sp%C3%A9cial:Pages_li%C3%A9es/Menu_bar)
- [Suivi des pages liées](http://genius.cnes.fr/index.php/Sp%C3%A9cial:Suivi_des_liens/Menu_bar)
- [Pages spéciales](http://genius.cnes.fr/index.php/Sp%C3%A9cial:Pages_sp%C3%A9ciales)
- [Adresse de cette version](http://genius.cnes.fr/index.php?title=Menu_bar&oldid=411)
- [Information sur la page](http://genius.cnes.fr/index.php?title=Menu_bar&action=info)
- [Citer cette page](http://genius.cnes.fr/index.php?title=Sp%C3%A9cial:Citer&page=Menu_bar&id=411)
- Dernière modification de cette page le 10 juillet 2017 à 07:57.
- [Politique de confidentialité](http://genius.cnes.fr/index.php/Wiki:Confidentialit%C3%A9)
- [À propos de Wiki](http://genius.cnes.fr/index.php/Wiki:%C3%80_propos)
- [Avertissements](http://genius.cnes.fr/index.php/Wiki:Avertissements_g%C3%A9n%C3%A9raux)
- **If C**<sup>Powered By<br> **I** MediaWiki</sup> ●